#### TV-B-Gone for the N900

- · Simon Budig < simon@budig.de>
- working for kernel concepts: embedded Linux
- $\cdot$  gromit, woof, GIMP, lots of small hacks...
- $\cdot$  passionate about math, free software, typography
- · huge NIH syndrome

#### TV-B-Gone for the N900

- · TV-B-Gone is a universal remote to switch off TVs
- · originally developed by Mitch Altman
- $\cdot$  Open-Source-Kit available (Limor Fried + Mitch Altman)
- $\cdot$  fun for everybody
- $\cdot$  walking exercise for Media Markt employees

## Infrared Signals for Remotes

- $\cdot$  Pulses of IR light, typically modulated
- $\cdot$  modulated with 30-50kHz, 38kHz is a typical value
- $\cdot$  pulse lengths vary wildly from about 100us to a few ms
- $\cdot$  typically some encoding scheme for binary data (e.g. RC5)
- . LIRC knows a lot about this stuff.

#### LIRC for the N900

- · N900 incorporates IR transmitter (not IRDA!)
- $\cdot$  LIRC is available in the maemo repositories
- · GUI tools available: qtirreco, depend on LIRC
- · major PITA: config-file mess, weird GUI, strange databases
- $\cdot$  open socket to lircd, request specific configured code

# LIRC driver (lirc\_rx51)

- · very straightforward:
- $\cdot$  ioctl() for carrier frequency and for duty cycle
- $\cdot$  write() an array of ints for pulse/gap timing in us.
- · some limitations: carrier frequency 20kHz to 500kHz
- $\cdot$  only up to 256 pulses and gaps per write()

#### lirc\_rx51 timing problems

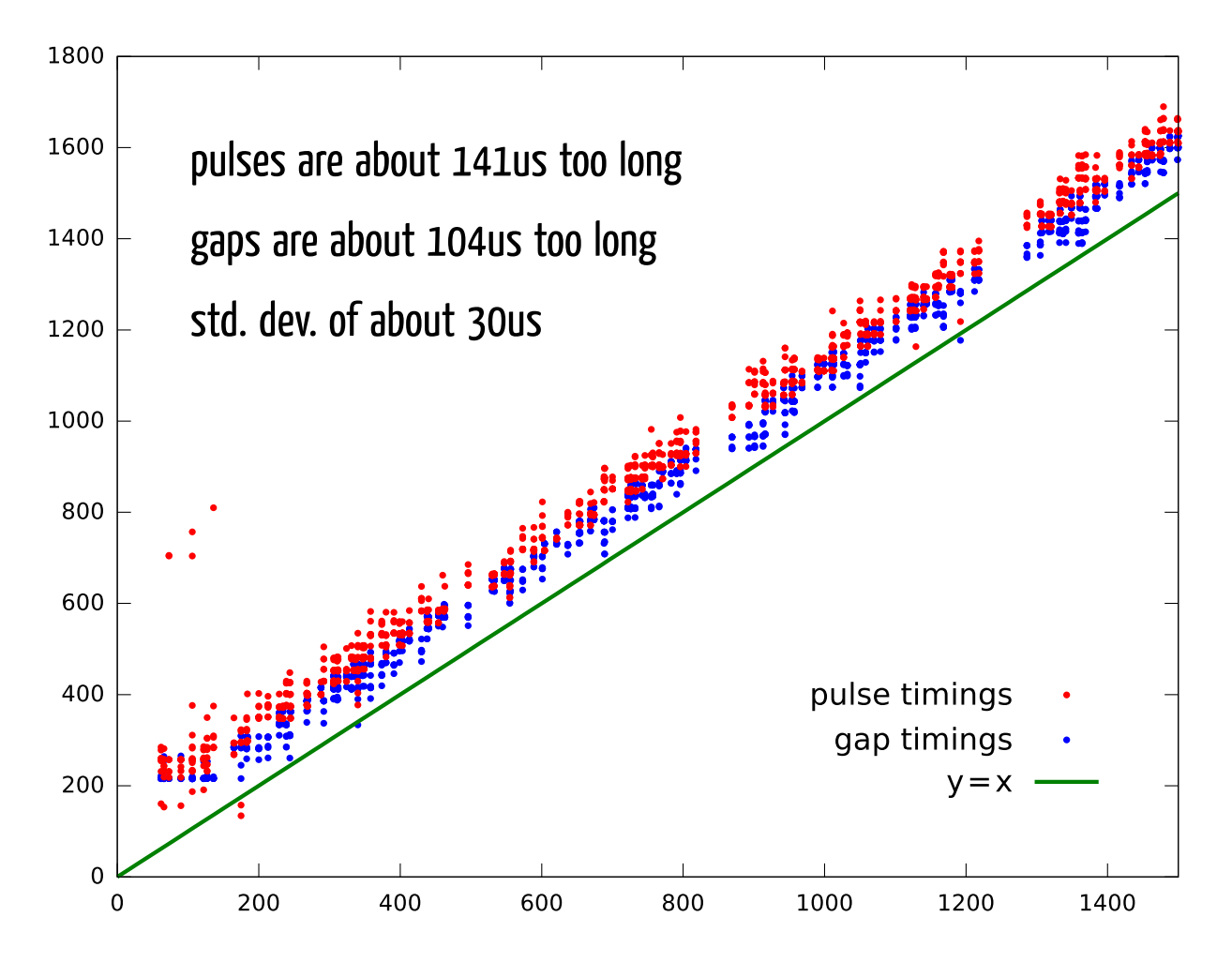

## Maemo Desktop Applet

- $\cdot$  written in python, uses the codes from the OS hardware
- $\cdot$  rendered icon, click to start/stop, progress indicator
- $\cdot$  settings dialog (european and north american codes)
- $\cdot$  works when aiming at a specific TV
- $\cdot$  ...and I am a wuss...

#### ... waiting for a click...

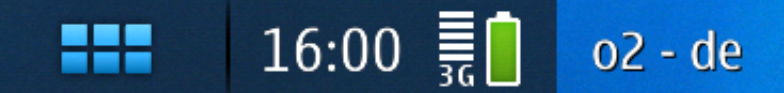

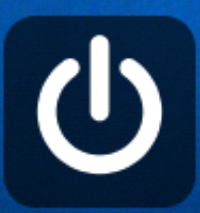

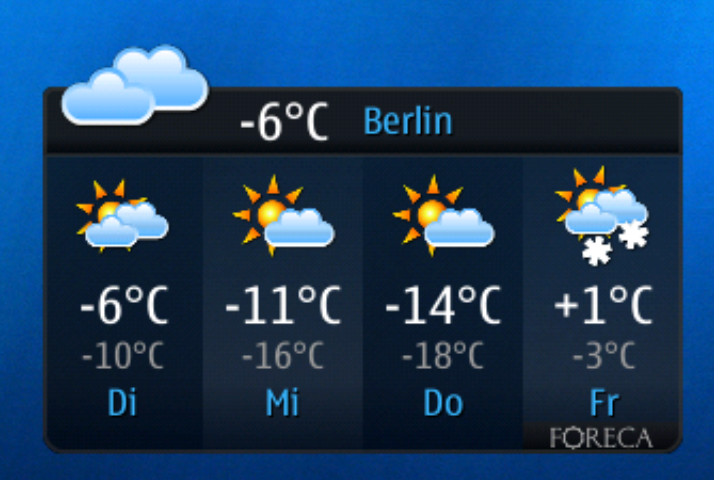

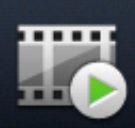

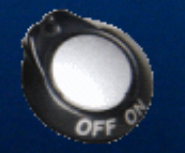

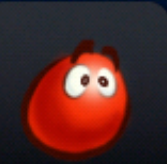

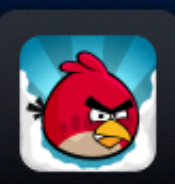

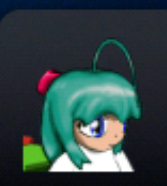

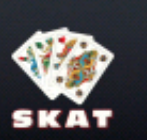

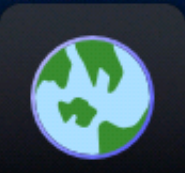

### ...sending codes...

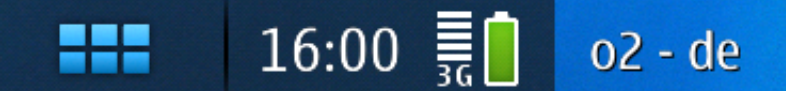

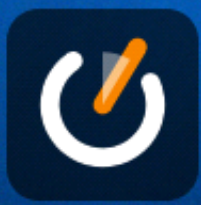

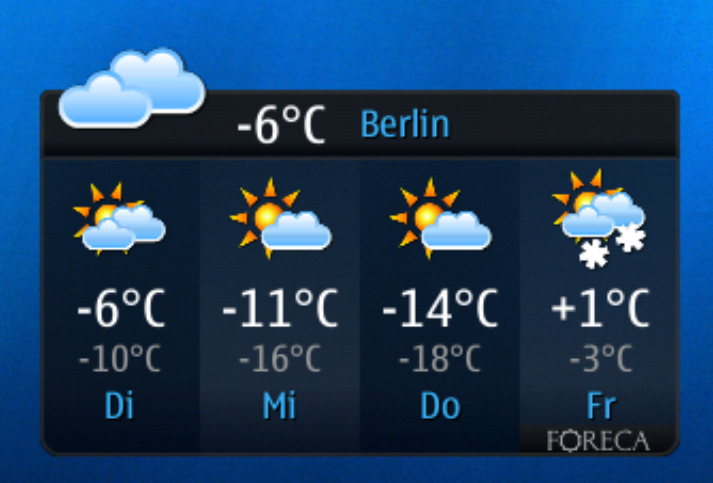

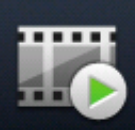

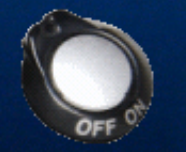

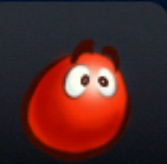

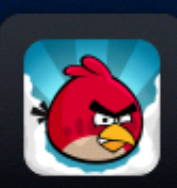

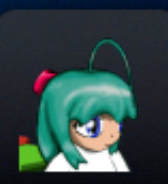

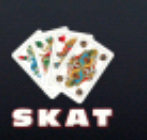

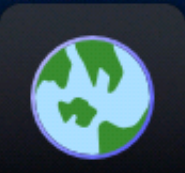

### ..stopped.

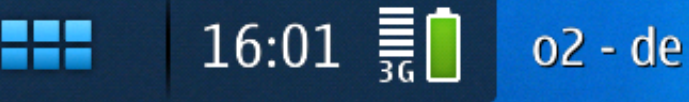

Sent 29 standby codes in 10.6s.

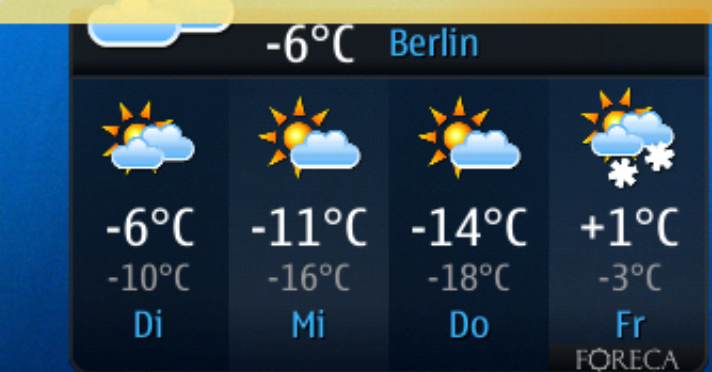

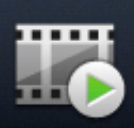

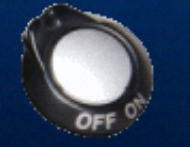

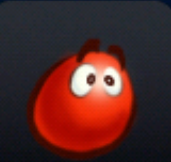

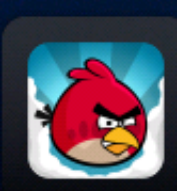

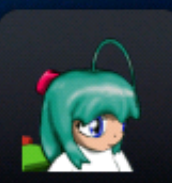

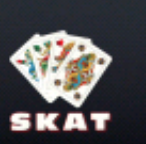

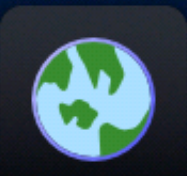

# "configuration dialog"

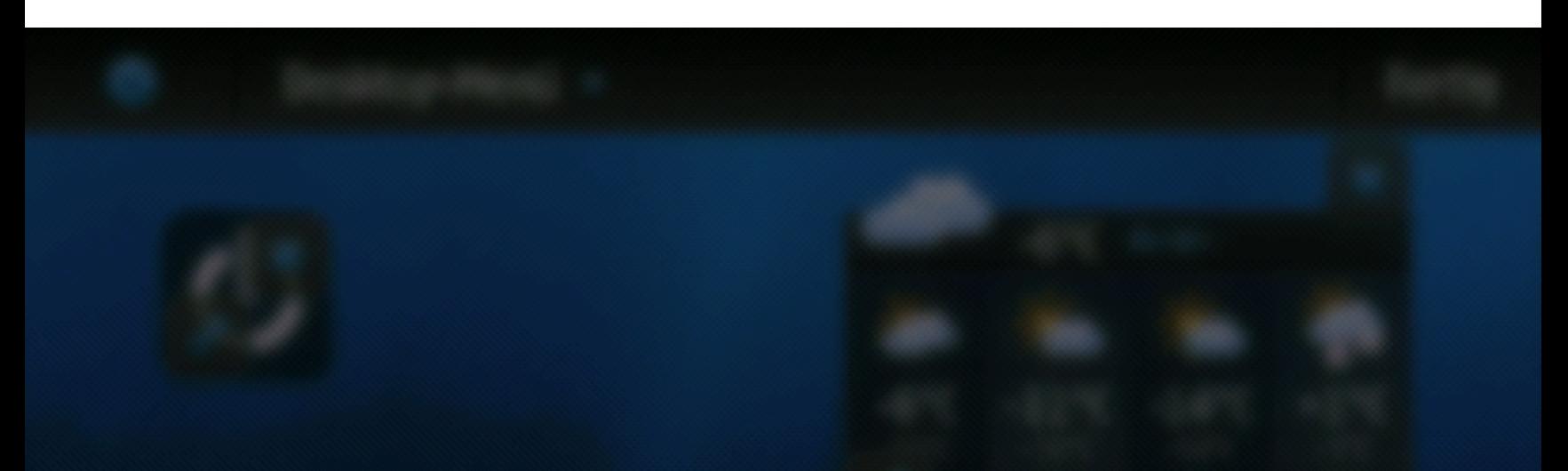

#### TV-B-Gone for N900

#### TV-B-Gone for N900 currently using codes for Europe

© 2010 Simon Budig, <simon@budig.de> Codes scanned by Limor Fried & Mitch Altman for the "TV-B-Gone Kit" project.

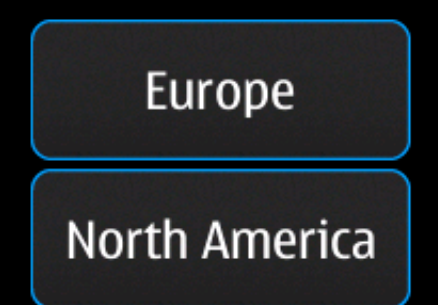